#### DA TA LIST

DA TA LIST LIST / dataSetId (F20.0) q456 \* q465 \* q470c472 \* q470c473 \* q470c474 \* q470c475 \* q470c476 \* .

Reading free-form data from IN LIN E.

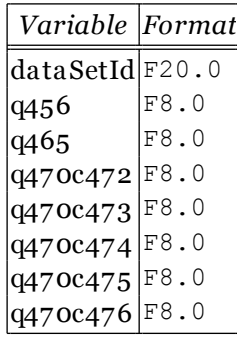

## **BEGIN DATA**

begin data. 1 460 492 0 1 1 1 0 2 462 468 0 0 0 0 1 3 459 469 1 1 0 0 0 4 460 492 1 1 1 1 1 end data.

V A RIA BLE LA BELS

variable labels q456 "Wie finden Sie A u swahlfragen?" q465 "Wie finden Sie A u sklappau swahlfragen?" q470c472 "Wie finden Sie Mehrfachau swahlfragen? => praktisch" q470c473 "Wie finden Sie Mehrfachau swahlfragen? => schön" q470c474 "Wie finden Sie Mehrfachau swahlfragen? => häßlich" q470c475 "WNf⊠finden Sie Mehrfachauswahlfragen? => ueberflüssig" q470c476 "Wie finden Sie Mehrfachau swahlfragen? => mir doch egal"

C:\Users\haas\Desktop\u mfrage-7c-ergebnisse.sps.5: error: N is not a variable name.

C:\Users\haas\Desktop\u mfrage-7c-ergebnisse.sps.1: error: Unknown command `e'.

C:\Users\haas\Desktop\u mfrage-7c-ergebnisse.sps.1-4: error: Unknown command `lich'.

C:\Users\haas\Desktop\u mfrage-7c-ergebnisse.sps.1-2: error: Syntax error at `'.': Unterminated string constant.

'.

## V A LUE LA BELS

valu e labels q470c474 0 'nicht au sgewählt' 1 'au sgewählt'.

# VALUE LABELS

valu e labels q470c475 0 'nicht au sgewählt' 1 'au sgewählt'.

C:\Users\haas\Desktop\u mfrage-7c-ergebnisse.sps.1-5: error: Unknown command `valN f'. C:\Users\haas\Desktop\u mfrage-7c-ergebnisse.sps.1-5: error: Unknown command `abels'.

## MISSIN G V A LUES

missing valu es q470c473 (-1).

**MISSING VALUES** 

missing valu es q470c474 (-1).

**MISSING VALUES** 

missing valu es q470c475 (-1).

**MISSING VALUES** 

missing valu es q470c476 (-1).